在线开放课程《船舶设计原理》

# 第五章 船舶型线设计

# **5.6** 横剖面面积曲线的生成

### 華中科技大學 船舶与海洋工程学院

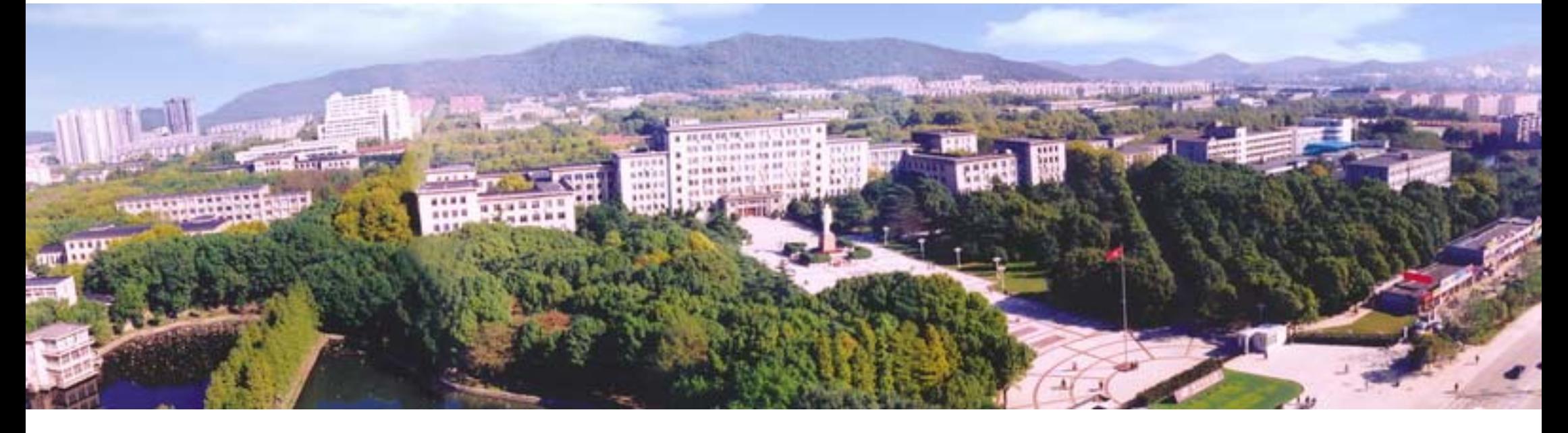

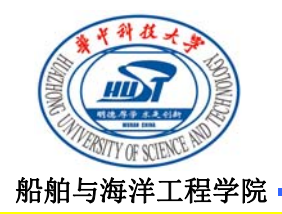

#### **5.6** 横剖面面积曲线的生成

### 横剖面面积曲线的生成方法

(1)根据选定的面积曲线特征值(如棱形系数C.、浮心纵向位置x.、和平行中体长度L. 等), 从一般原理和规律出发, 用作图法直接生成面积曲线。 (2) 应用兴波阻力理论,通过计算不同面积曲线形状对阻力的影响, 得出阻力上最佳 的横剖面面积曲线,应用这种方法应注意检验所得结果是否符合其他方面的要求。 (3)在实际设计中,多数利用相近的优良母型船横剖面面积曲线,根据新船要求修改 而成,也就是常说的母型改造法。 (4)如果采用系列船型, 面积曲线可以根据设计所需的棱形系数C。和浮心纵向位置xg从 系列船型资料中直接查得。

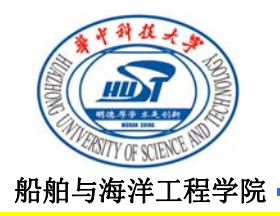

### **5.6** 横剖面面积曲线的生成

### 横剖面面积曲线直接生成方法

(1)先作一个满足棱形系数C.和浮心纵向位置x<sub>B</sub>的梯形横剖面面积分布线, 如图中虚线 所示。

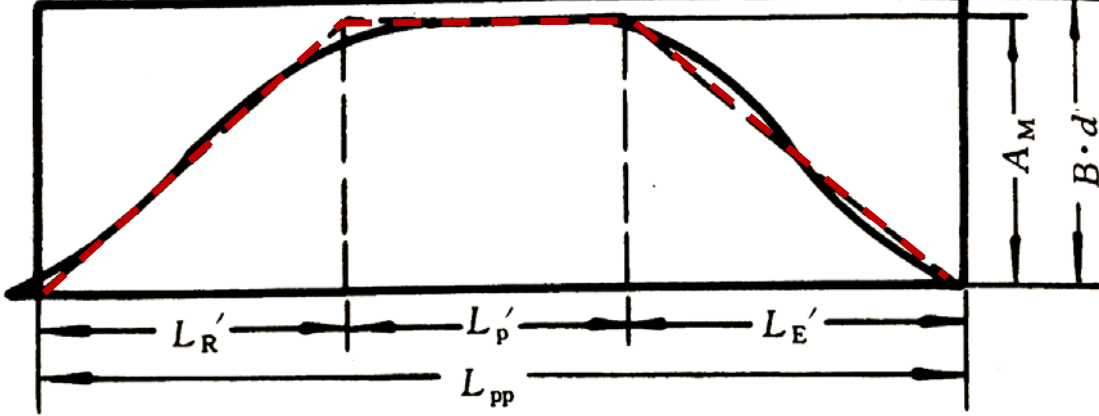

(2)由这个梯形,可以作出面积相等的光顺曲线,曲线的形状应符合横剖面面积曲线 的基本要求,如首尾端的凹凸性。经过调整、计算和修改,最后得出符合设计要求的 横剖面面积曲线。

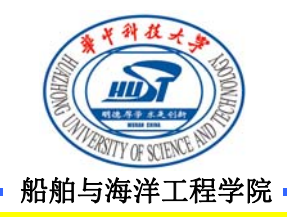

#### **5.6** 横剖面面积曲线的生成

#### 横剖面面积曲线直接生成方法

(3)如果没有平行中体, 则将梯形改用三角形。三角形的顶点位于最大剖面处, 且顶 点须高出对应的最大剖面积(无因次面积曲线上,顶点高=2Cp),用上述同样的原理 可生成横剖面面积曲线,如图所示。

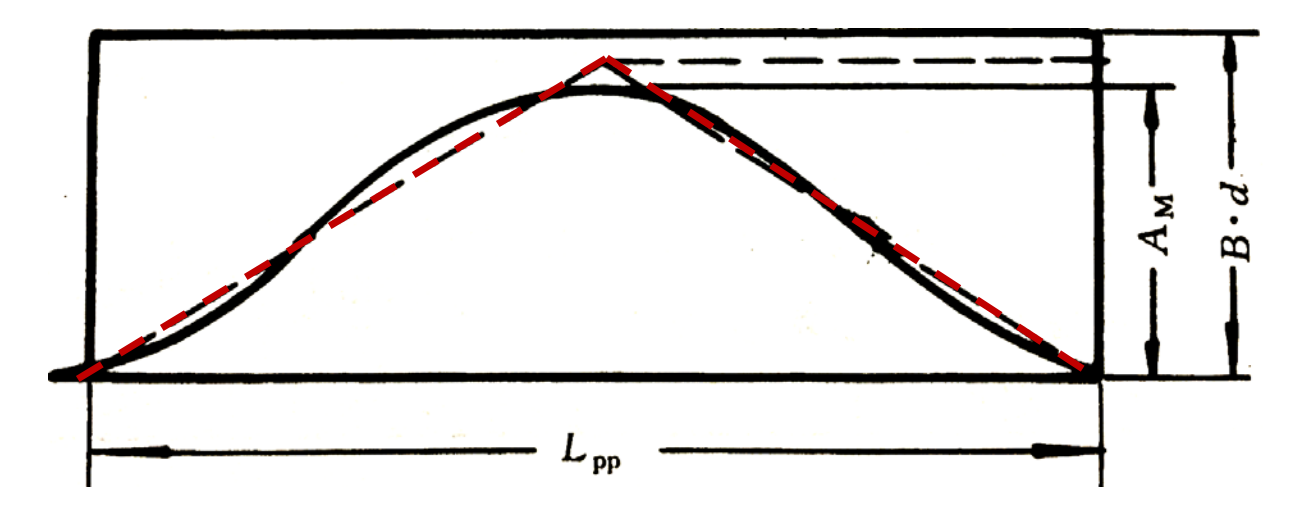

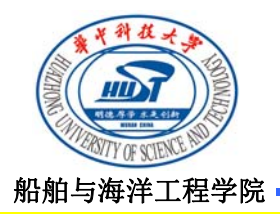

#### **5.6** 横剖面面积曲线的生成

### 横剖面面积曲线母型改造法

将初始得到的横剖面面积曲线(如母型船的面积曲线), 按设计要求改变棱形系数C<sub>p</sub>、 浮心纵向位置xB和平行中体长度Lp及位置时,采用适当的修改方法,在保留曲线原有 基本形状的条件下修改得到新的横剖面面积曲线。

 $(1)$  1-C  $\pm$ 

修改横剖面面积曲线的方法很多, 其基本原理是将原各站横剖面面积通过沿纵向(x) 移动一个距离(δx)来实现修改棱形系数C<sub>p</sub>、浮心纵向位置x<sub>B</sub>和平行中体长度L<sub>n</sub>。采用 不同形式的修改函数δx =f(x),就产生了各种修改方法,最常用的一种修改方法称 为1-C<sub>p</sub>法。

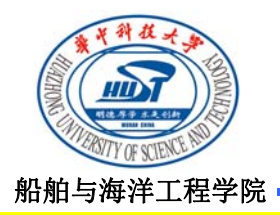

### **5.6** 横剖面面积曲线的生成

#### 横剖面面积曲线母型改造法

应用1-C<sub>p</sub>法时, 需将横剖面面积曲线分为前后半体分别进行修改。首先将前后半体的 面积曲线及修改参数无因次化,以前半体为例,如图所示。

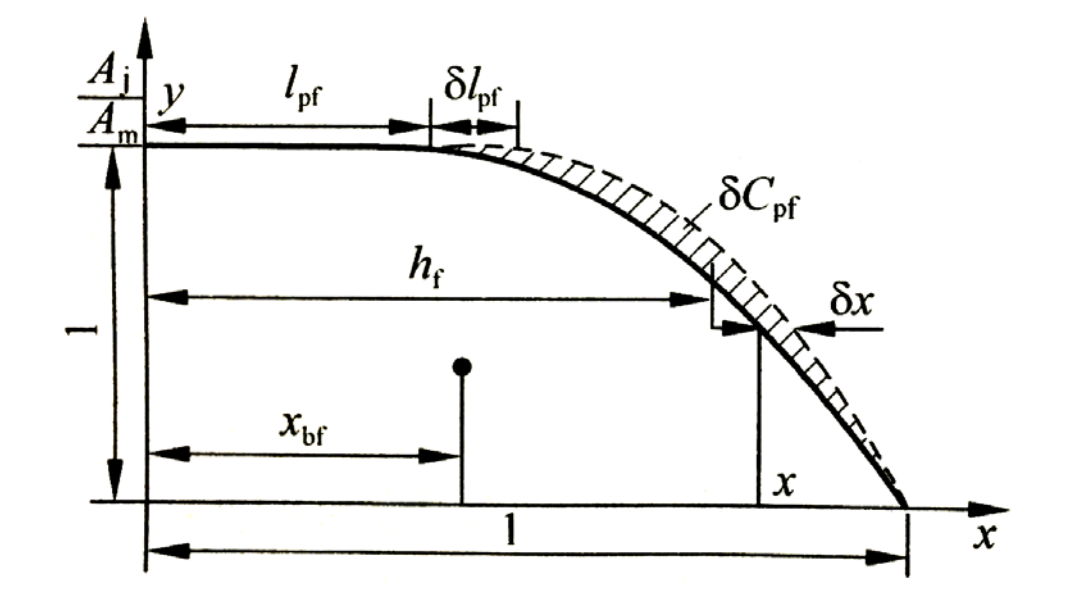

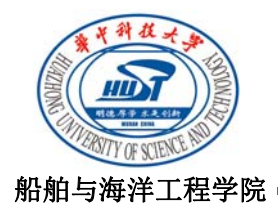

### **5.6** 横剖面面积曲线的生成

### 横剖面面积曲线母型改造法

设修改函数为

 $δ$  x=a (1-x)

该函数的边界条件为: x=1.0时, δ x=0。 由约束条件:

$$
\delta C_{\rm pf} = \int_0^1 \delta x \, dy = \int_0^1 a(1-x) \, dy = a(1-C_{\rm pf})
$$
\n
$$
a = \delta C_{\rm pf} / (1-C_{\rm pf})
$$
\n
$$
\delta x = \frac{1-x}{1-C_{\rm pf}} \cdot \delta C_{\rm pf}
$$

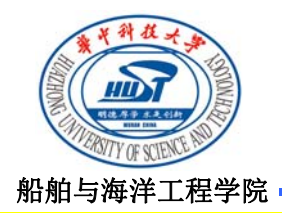

#### **5.6** 横剖面面积曲线的生成

### 横剖面面积曲线母型改造法

1-C<sub>p</sub>法的优点: 变换公式简单, 能很好地满足设计船棱形系数C<sub>p</sub>要求。当母型船的面 积曲线和水线光顺时,修改所得设计船的面积曲线和水线也一定光顺。因此, 1-C.法 广泛用于有平行中体丰满船的棱形系数C。改造。

1-C<sub>p</sub>法的缺点: 最大移动量限制在平行中体的端部, 故对于无平行中体船舶且要减小 棱形系数C<sub>。</sub>时就不能采用此方法。为了克服1-C<sub>。</sub>法的缺点,拉肯贝提出了用二次多次 项式作为形变函数。这种变换对有、无平行中体的船都能适用,可灵活多样地改变面 积曲线各要素。

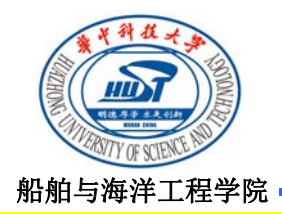

#### **5.6** 横剖面面积曲线的生成

### 横剖面面积曲线母型改造法

### (2)迁移法

当仅改变浮心纵向位置x<sub>B</sub>而不改变棱形系数C<sub>o</sub>时, 可将横剖面面积曲线向前或向后推 移, 保持曲线下面积不变, 使曲线下的形心纵向位置满足新船xg的要求。 迁移法的形变函数为: δ x=by, b=BB<sub>0</sub>/KB<sub>0</sub>

 $BB_0= \delta x_B$ , KB<sub>0</sub>为曲线下面积形心的纵坐标, 如图所示。

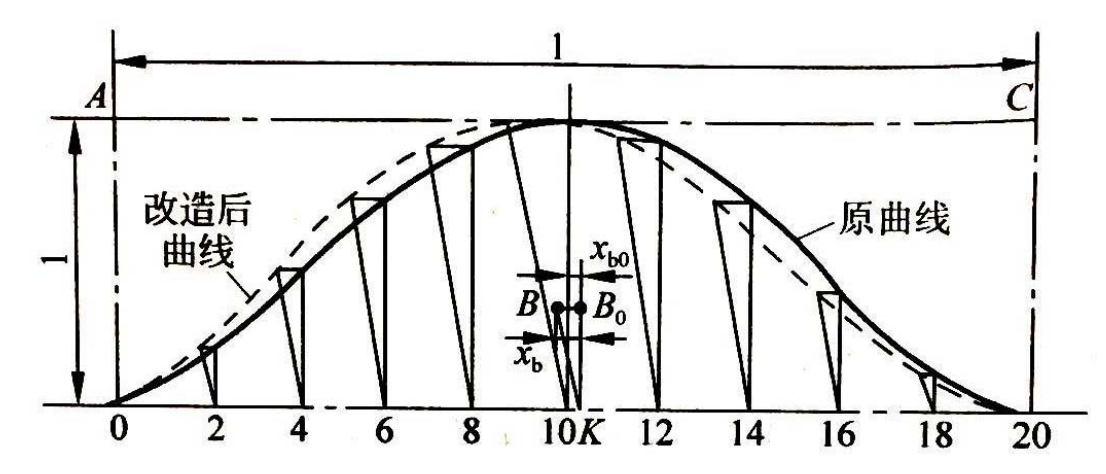